## **Release Notes 2012-04-16**

## Config db ntf: 20120416191500 Analyze db ntf: 20120416191500 Windows Version: 2.5.17 :: MAC OS X Version: 2.0.36 :: Linux Version: 2.0.38 Eclipse Plugin:

**Major Improvements: Fixed a bug if the backup key was changed without actually affecting the converted backup key, added optional ID Vault support, added optional VMware/VPC detection, added support for regular expressions in backup action, added optional deletion of local physical replica along with exclude/restrict on "Who" tab in desktop icon actions**

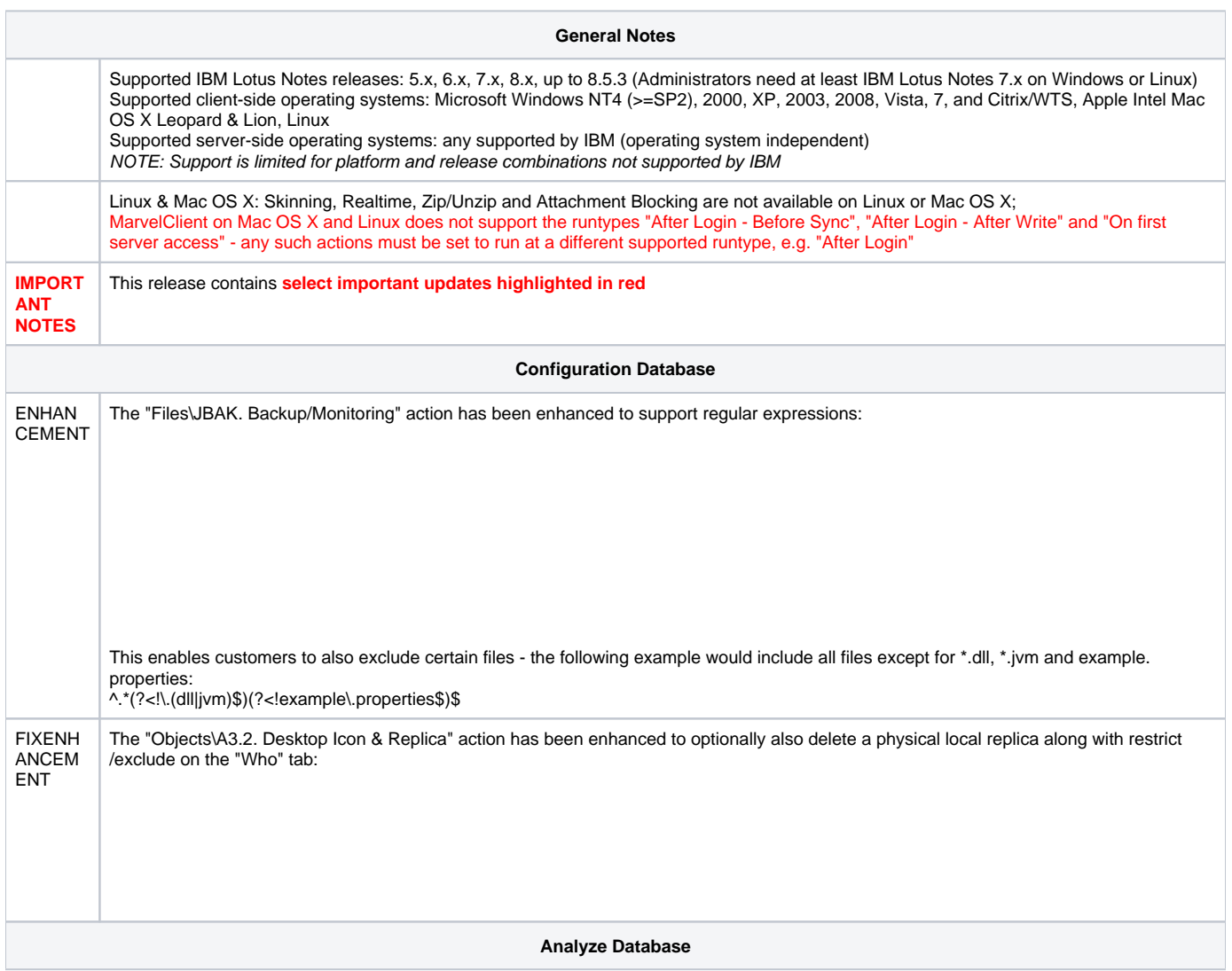

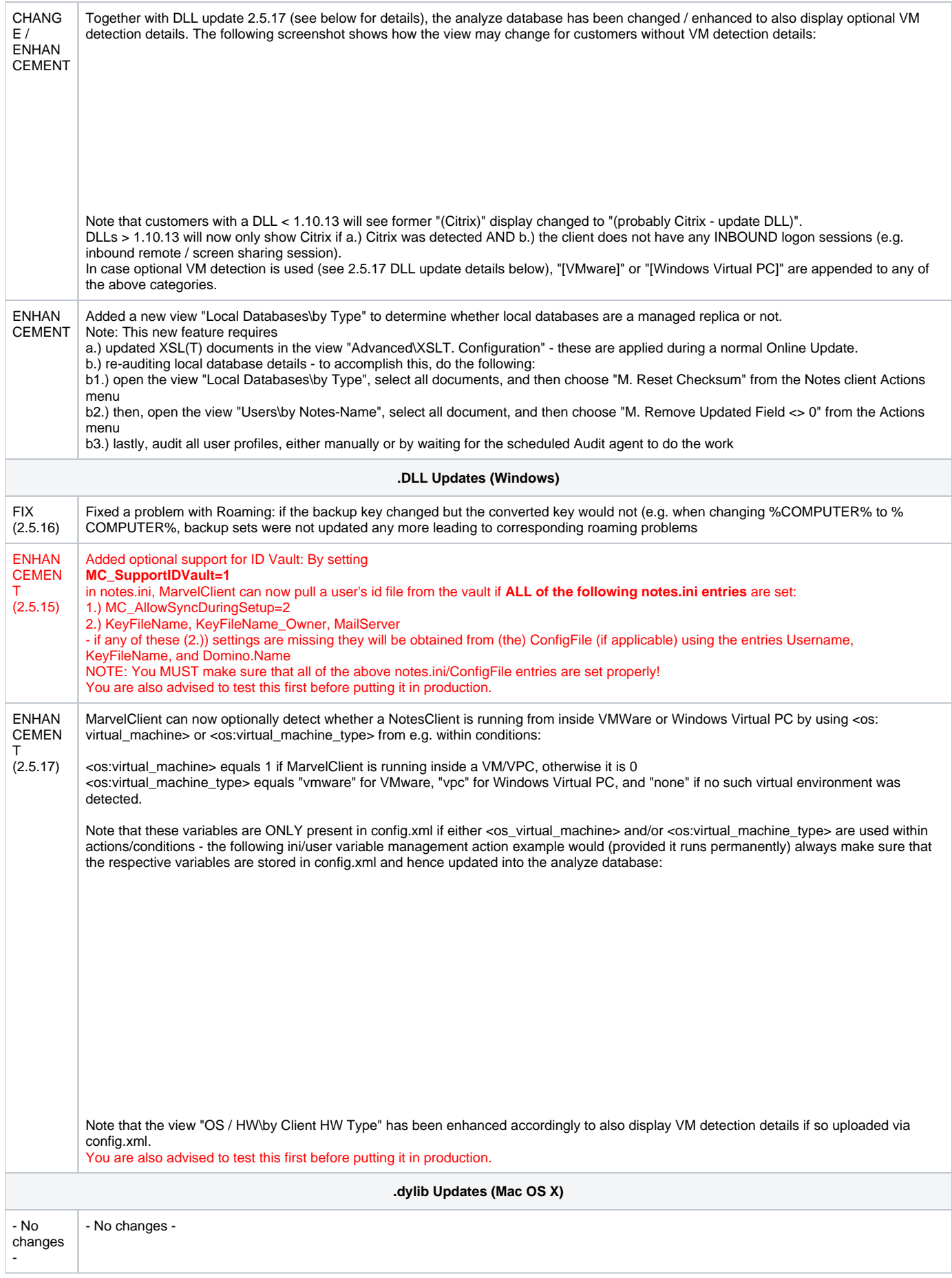

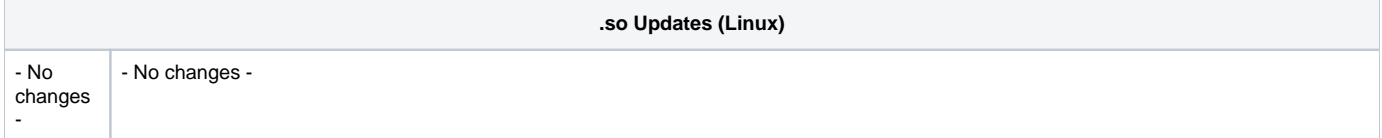